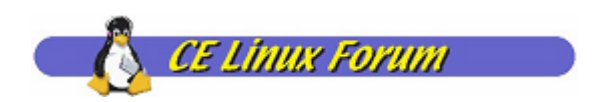

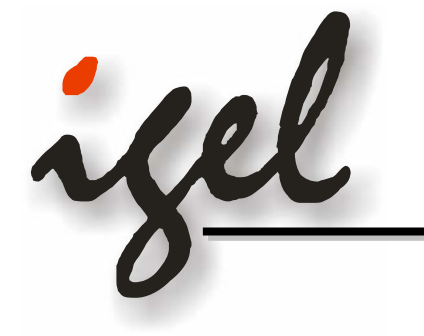

## *Analysis of User Level Device Driver usability Analysis of User Level Device Driver usability in embedded application in embedded application*

#### *-Technique to achieve good real Technique to achieve good real-time performance time performance -*

Katsuya Matsubara Takanari Hayama Hitomi Takahashi Hisao Munakata

> IGEL Co., Ltd Renesas Solutions Corp.

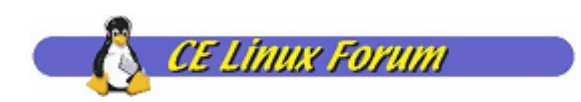

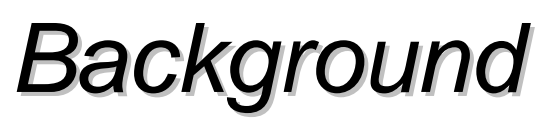

Device Driver Development in Embedded World is different in the following senses:

- Non-common New Devices
	- Due to newly developed devices, it is quite hard to re-use the device driver from previous development.
	- Some of the device are common in embedded world, but not in the Linux world, i.e. new in Linux.
- Closed relationship with Applications
	- Tends to be monolithic system architecture. Application requires to manage devices directly in fine-grain.
	- Only one application dominantly uses the device.
- Single-user, multi-task
- IPR issue
- Requires easiness of device driver development
	- Short development cycle

ifel

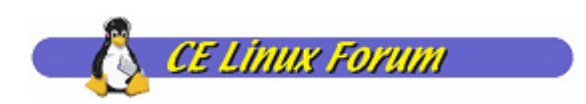

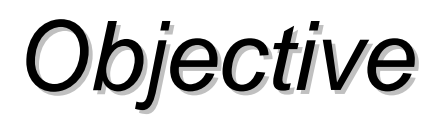

- Design of a framework for User-Level Device Driver
- Evaluation on Implementation Methodology and its Environment
- Related Work
	- Peter Chubb, "Get more device drivers out of kernel," OLS2004.

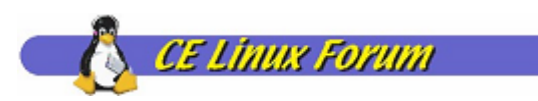

#### **Required Features to Realize** *ULDD*

- Memory Access
	- I/O Memory
		- In many cases, devices are controlled over registers.
		- In some cases, access to device memory is required to perform I/O.
	- RAM

yel

- Large contiguous memory is needed for DMA transfer etc.
- **Interrupt Handling** 
	- Communication between device and host CPU needs to be interrupt driven.
- **E** Latency Guarantee
	- How quick can a user task run after reception of interrupt, needed to be guaranteed or presumable.
- **Disabling Interrupt** 
	- Interrupt handler needs to be able to disable interrupts and run dominantly.

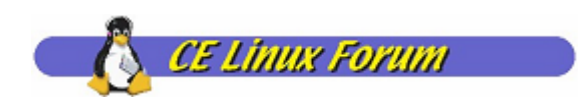

# *Design Principal Design Principal*

Memory Access

yel

- Access to I/O Memory
	- Allow mmap(2) the I/O registers
- Contiguous Memory Allocation
	- Allow mmap(2) the contiguous memory allocated by the kernel.
- **Interrupt Handling** 
	- Two Methodologies to Awake User Task
		- Synchronous: Wake up task sleeping on I/O event
		- Asynchronous: Send UNIX signal
- Latency Guarantee and Disabling Interrupt
	- RT Task
	- NPTL
	- O(1) Scheduler
	- Kernel Preemption etc.

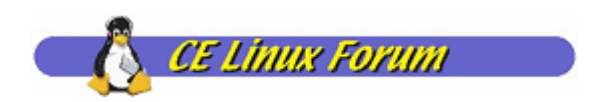

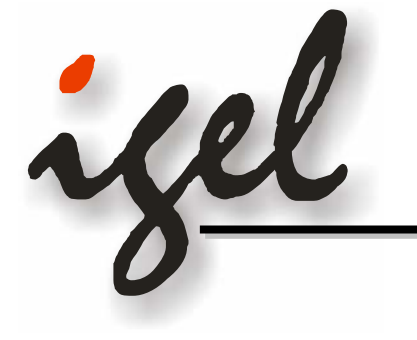

# *Memory Access Memory Access*

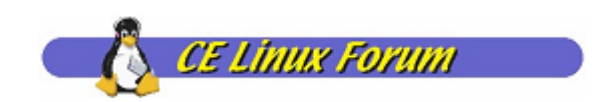

# *Memory Access Memory Access*

- Access to I/O memory such as RAM and registers.
	- Make accessible by memory mapped I/O (mmap) from the user task.

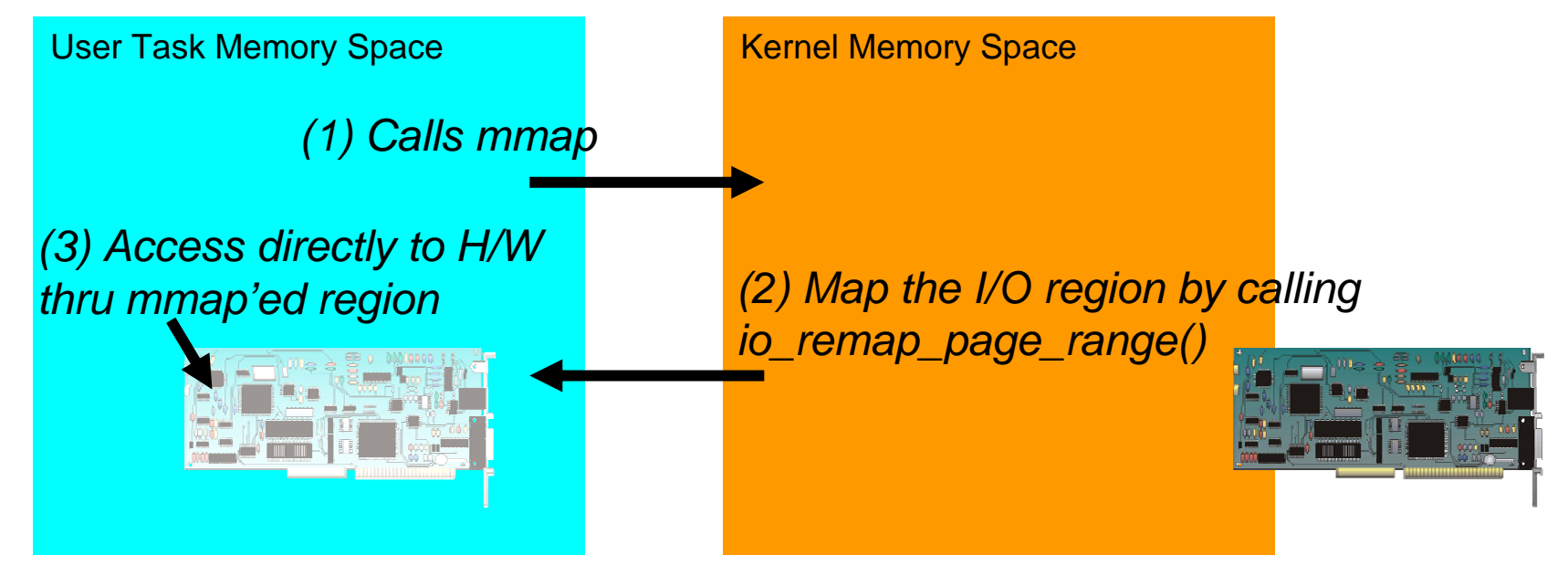

ilel

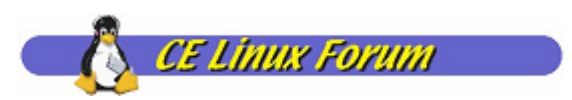

# *Contiguous Memory Allocation Contiguous Memory Allocation*

■ Allocate contiguous memory in the kernel driver, and let user task to access through mmap(2).

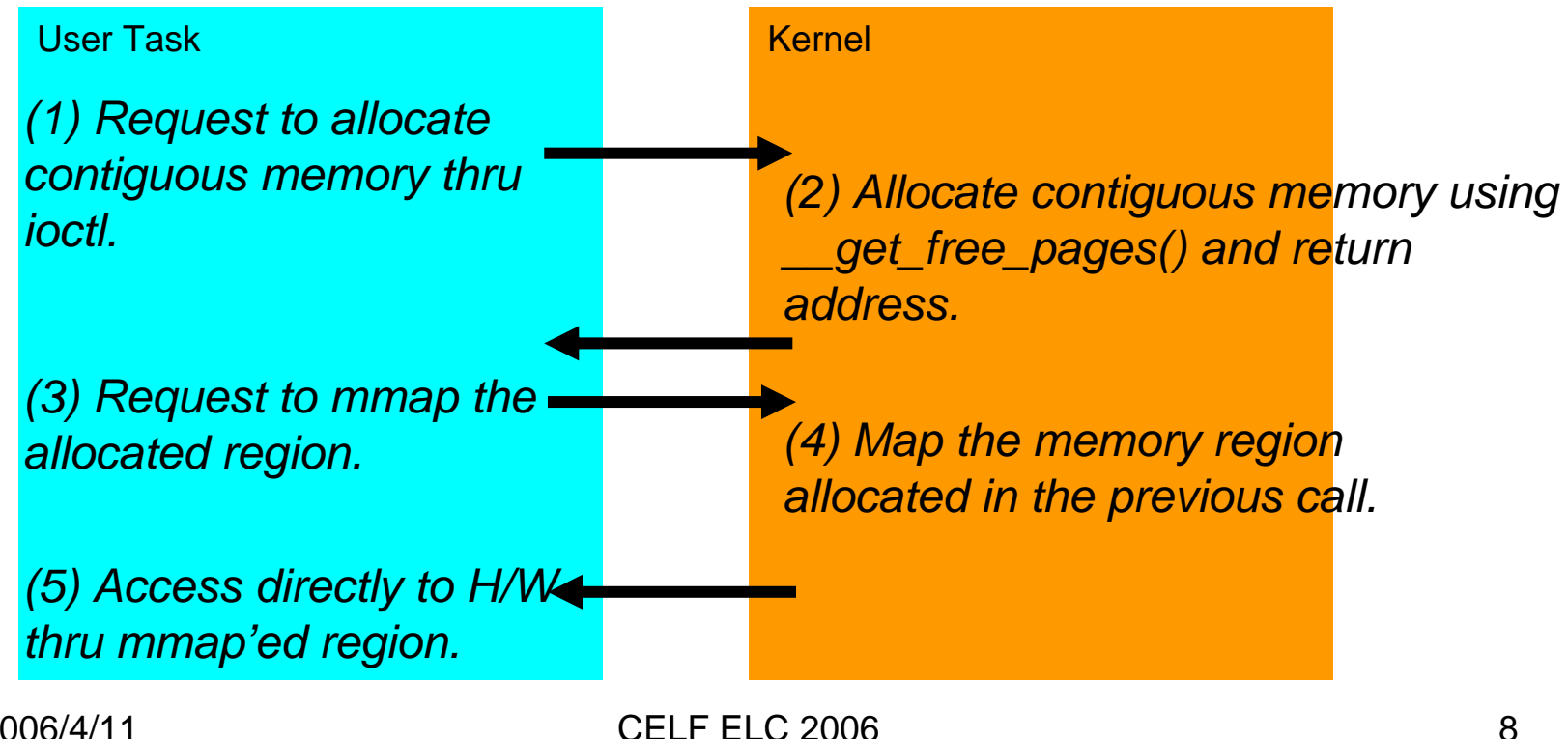

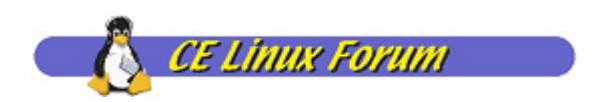

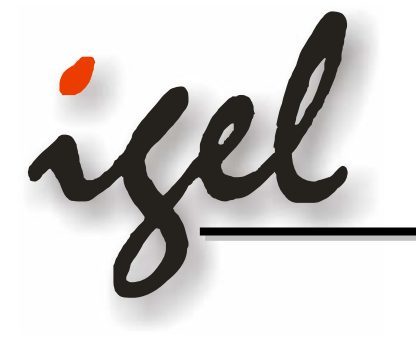

# *Interrupt Handling Interrupt Handling*

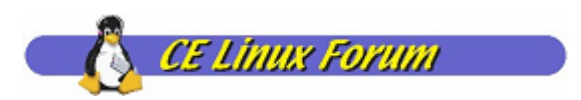

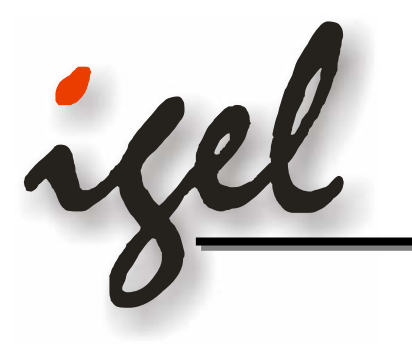

## *Synchronous Interrupt Handling Synchronous Interrupt Handling*

■ Wake up the task from the kernel using synchronous file I/O.

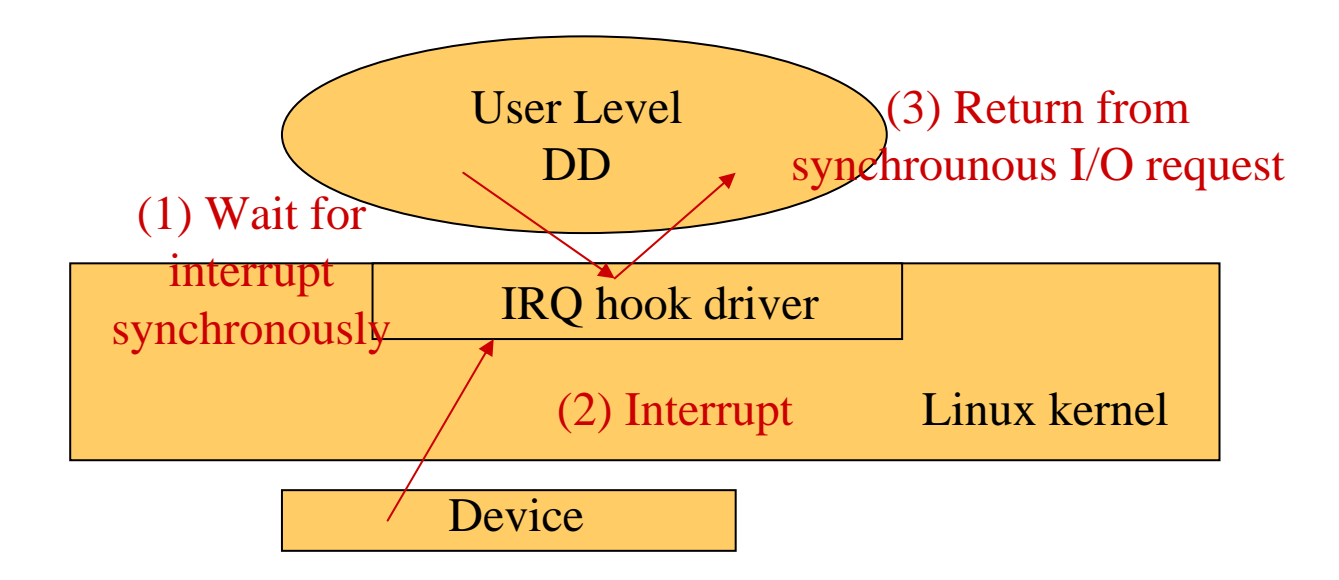

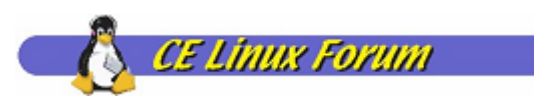

## *API for Waiting Interrupt API for Waiting Interrupt Synchronously Synchronously*

- Specify IRQ number to wait by [irqno] intr\_fd = open("/proc/irqhook/[irqno]", O\_RDWR);
- Wait for Interrupt read(intr\_fd, &i, sizeof(int));

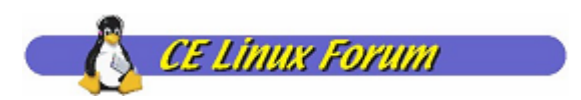

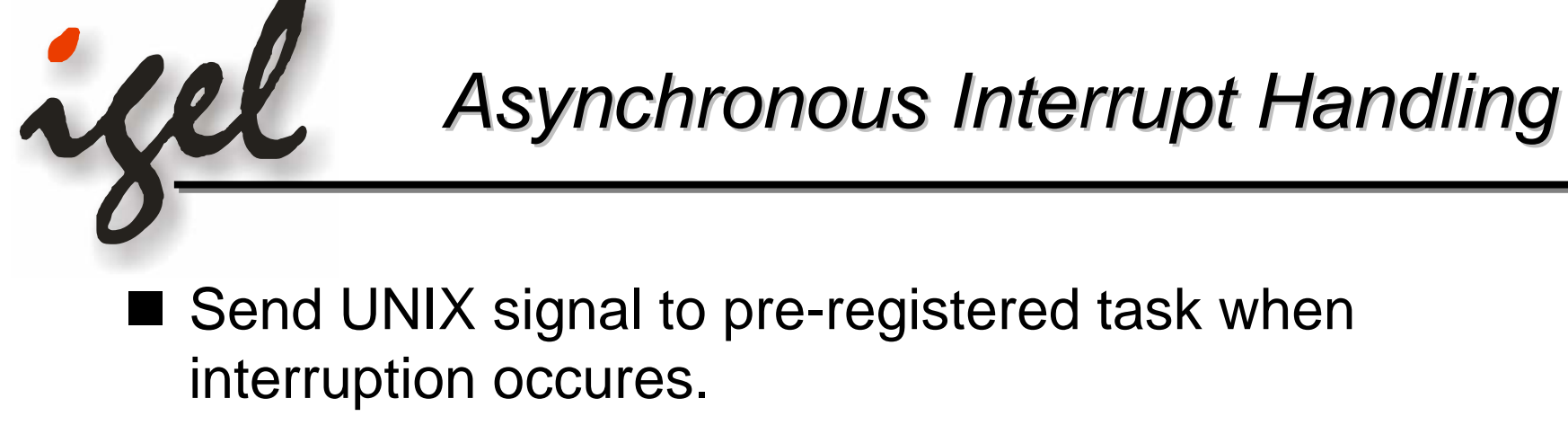

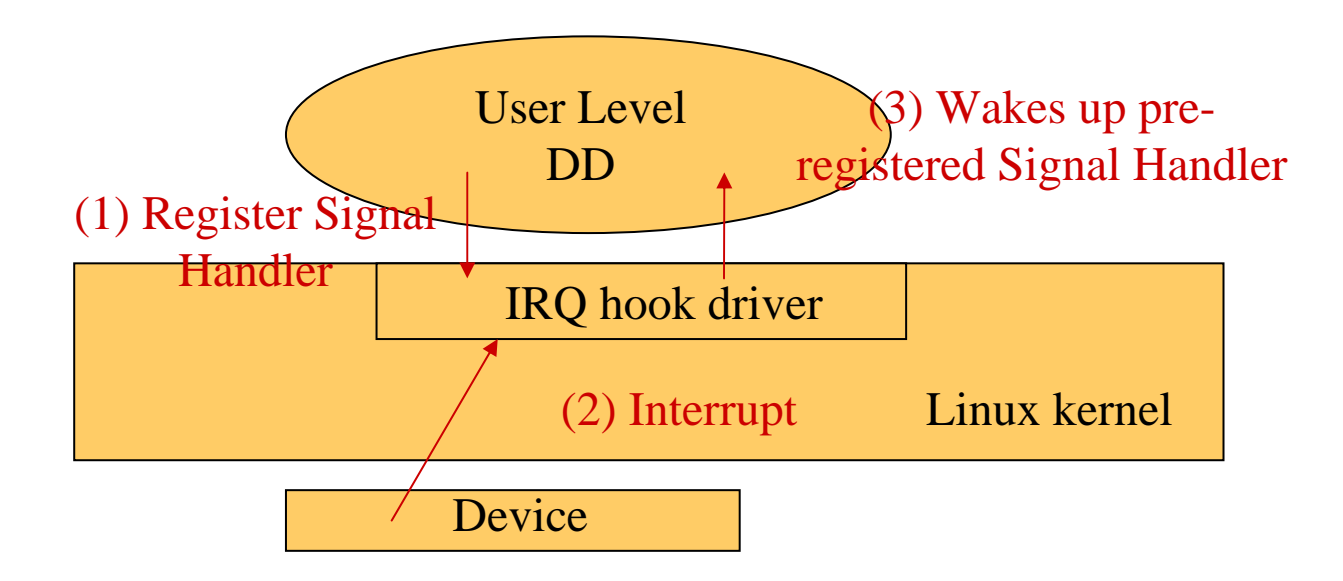

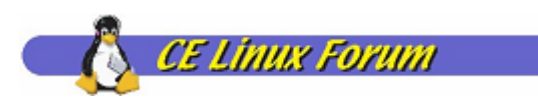

### *API for Waiting Interrupt API for Waiting Interrupt Asynchronously Asynchronously*

- Registering Interrupt Handler act\_sig.sa\_handler = input\_handler; sigaction(SIGIO, &act\_sig, NULL);
- Specify IRQ Number to wait by [irqno]  $intr$   $fd$  =  $open(''/proc/irqhook)/[irqno]'',$ O RDONLY);

**Neta Wait for Interrupt** oflags = fcntl(irqfd, F\_GETFL); fcntl(irqfd, F\_SETFL, oflags | FASYNC); read(intr\_fd, &i, sizeof(int));

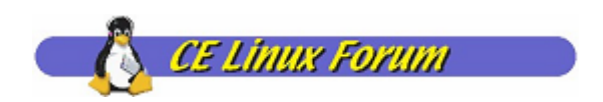

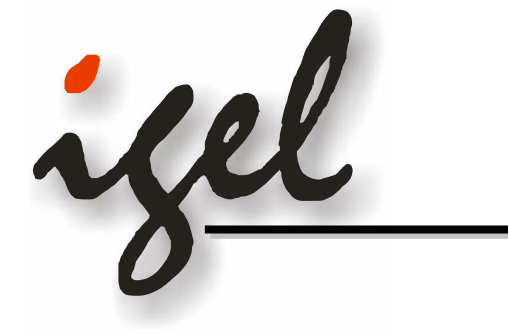

# *Latency Guarantee and Disabling Latency Guarantee and Disabling Interrupt Interrupt*

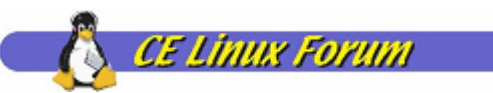

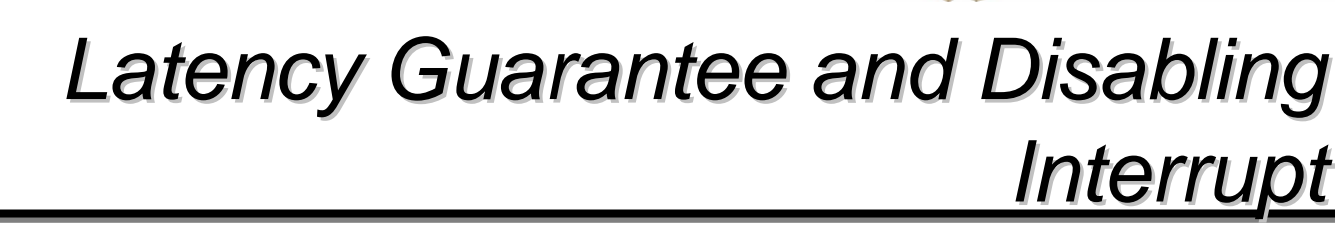

- To restrain context switch while device driver is processing interrupt, and to minimize the latency to wake up device driver, RT task shall be used.
- Linux 2.6 kernel that employs improved NPTL, O(1) Scheduler, Kernel Preemption etc should minimize the latency.

#### **Evaluation to see how these work using real ULDD implementation!!**

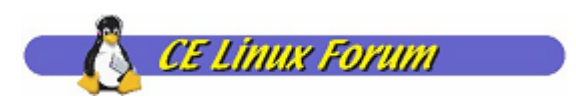

# *Prototype Implementation Prototype Implementation*

To Evaluate, Implemented SM501 UART Device Driver on Renesas RTS7751R2D Evaluation Board as ULDD

- SM501 UART Device
	- 8250 Compatible
	- Supports Byte I/O Mode and FIFO Mode(For this experiment, we used byte I/O mode)

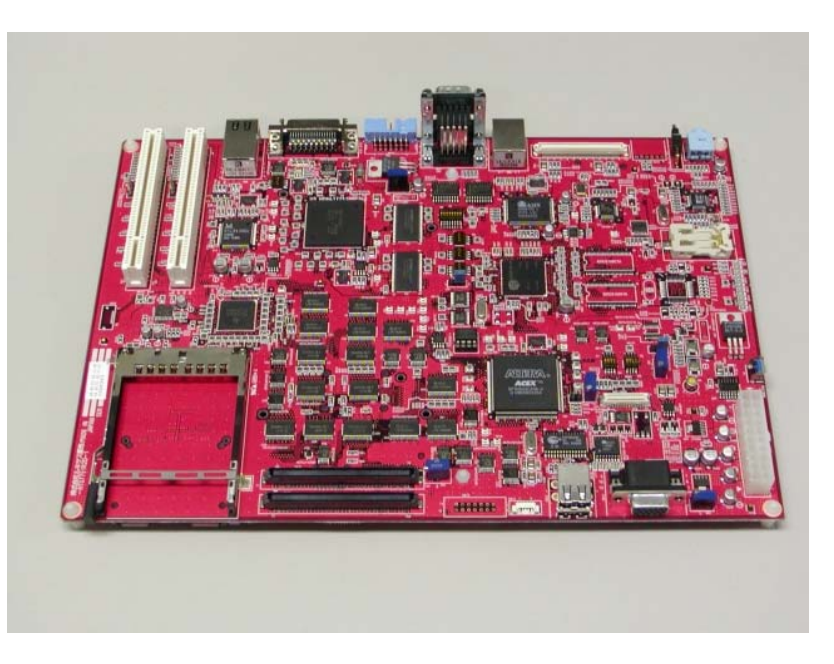

http://tree.celinuxforum.org/pubwiki/moin.cgi/RTS7751R2DHandlingManual

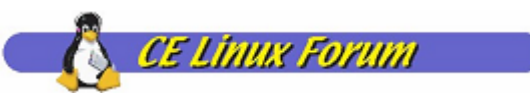

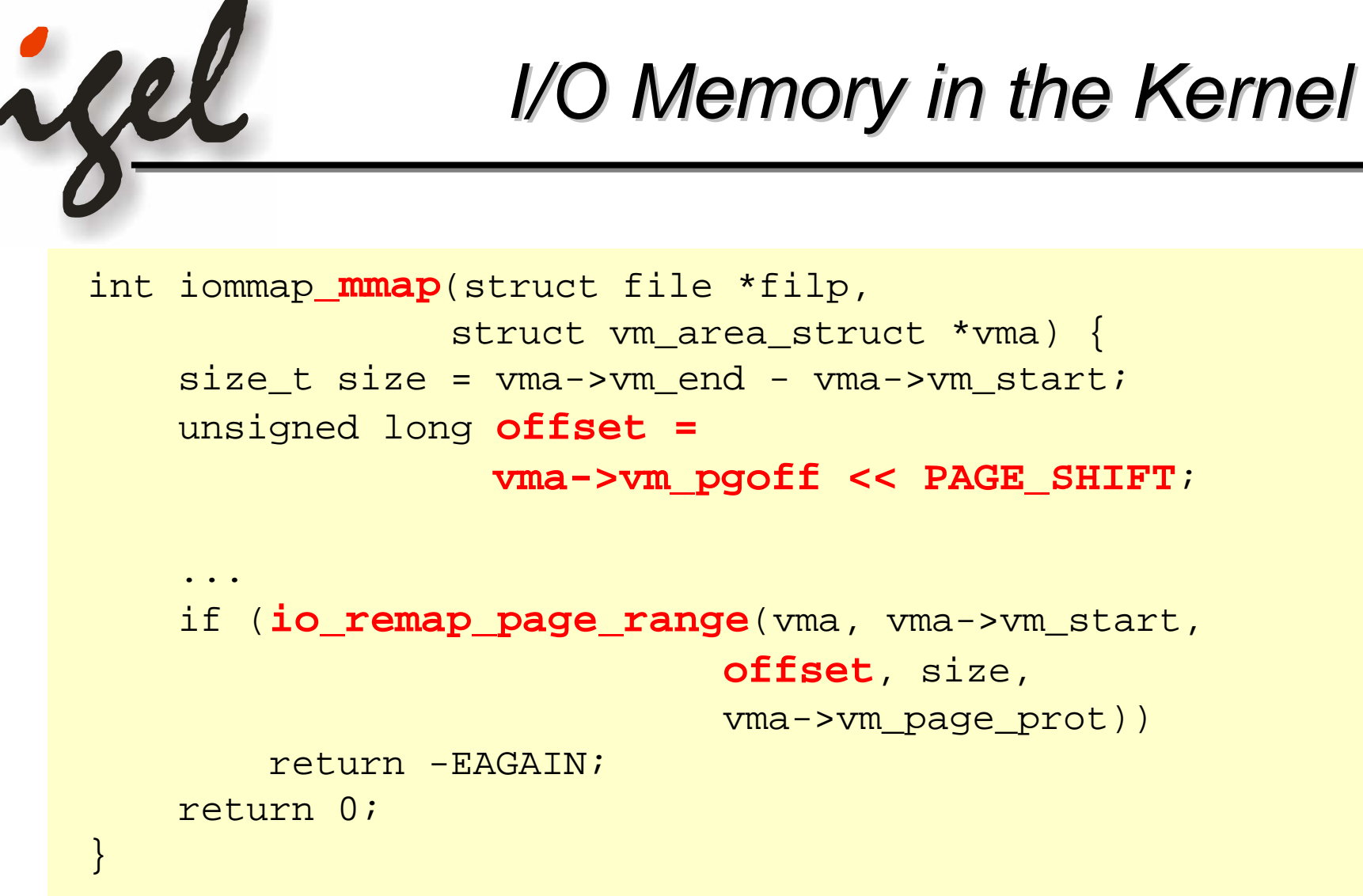

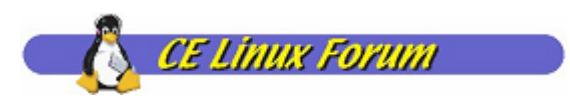

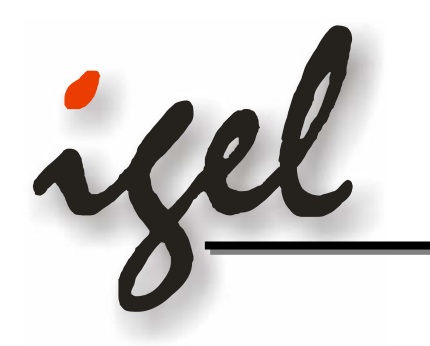

# *I/O Memory Access in ULDD I/O Memory Access in ULDD*

```
/* mmap the IO memory */
addr = mmap(0, IOMEM_SIZE, PROT_READ|PROT_WRITE,
             MAP_SHARED, iomap_fd, IOMEM_ADDR);
```

```
/* wait for an interrupt and then receive data */
if (read(intr_fd, &i, sizeof(int)) == sizeof(int)) {
   if ((st = *(u_char *)(addr + STATREG_OFFSET)
        & 0x01) {
       do {
           /* get a byte from RX register */
            dt = *(u_long *)(addr + RXREG_OFFSET);
```
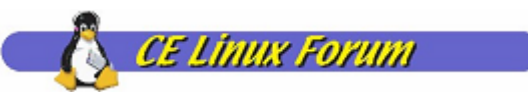

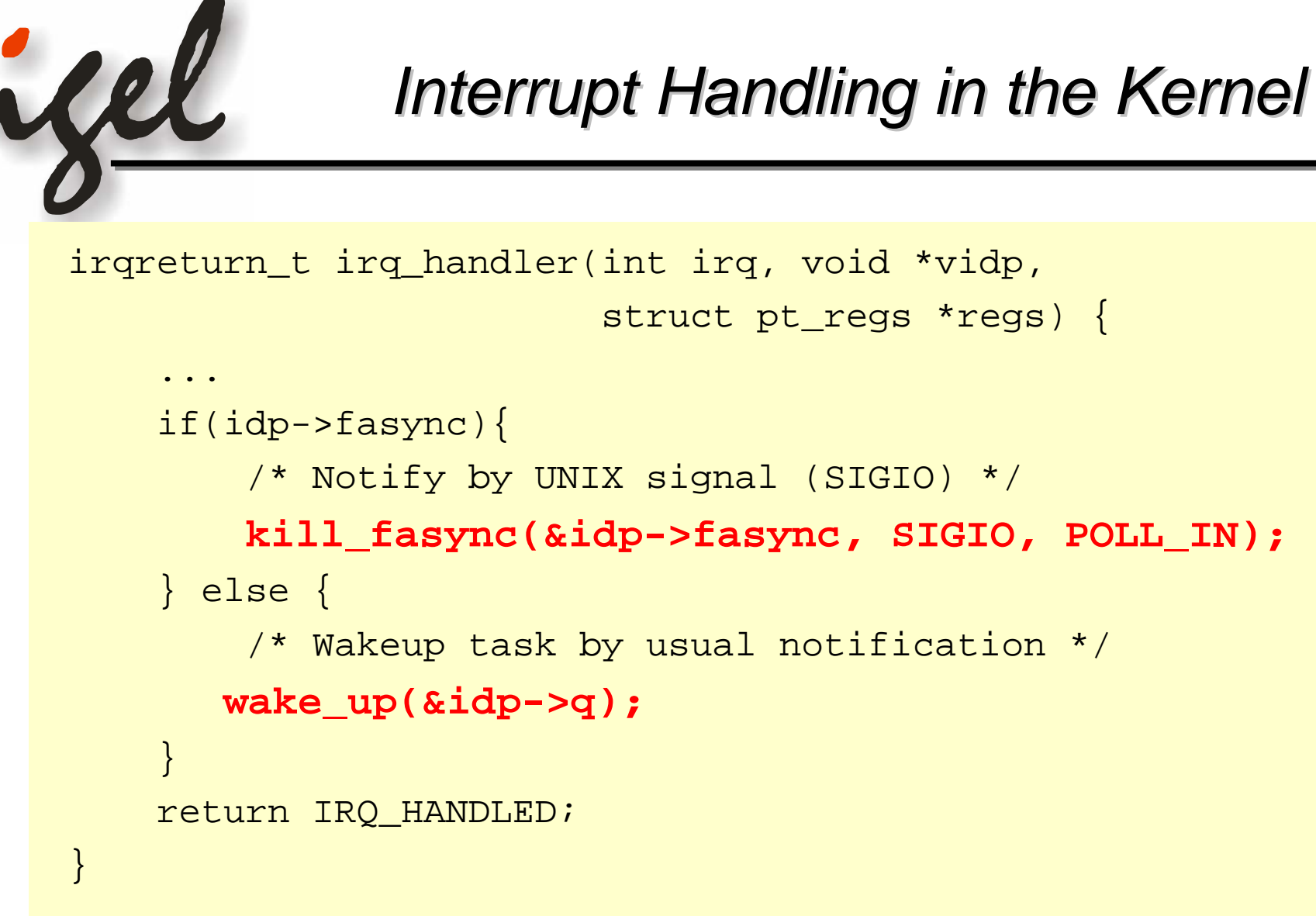

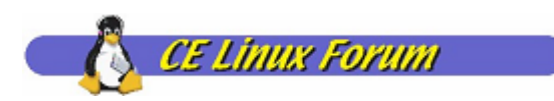

#### *Interrupt Handling in ULDD Interrupt Handling in ULDD (Synchronous) (Synchronous)*

```
/* mmap the IO memory */
addr = mmap(0, IOMEM SIZE, PROT_READ|PROT_WRITE,MAP SHARED, iomap fd, IOMEM ADDR);
```

```
/* wait for an interrupt and then receive data */
if (read(intr_fd, &i, sizeof(int)) == sizeof(int)){
    if ((st = *(u \text{ char } *)(addr + STATREG OFFSET))
         & 0x01) {
        do {
            /* get a byte from RX register */
            dt = * (u \text{ long } *)(addr + RXREG OFFSET);
```
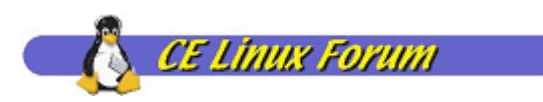

### *Interrupt Handling in ULDD Interrupt Handling in ULDD (Asynchronous) (Asynchronous)*

```
oflags = fcnt1(int_fdd, F_GETFL);fcntl(intr_fd, F_SETFL, oflags | FASYNC);
    s.sa_handler = sigio_handler;
    sigaction(SIGIO, &s, NULL);
   read(intr_fd, &i, sizeof(int)); 
     ...
}
void sigio_handler(void) {
  if((st = *u_{char} *)(addr + STRTREG_OFFSET)) & 0x01) {
        do {
            /* get a byte from RX register */
            st = *(u \text{ long } *)(addr+RXREG_OFFSET);
```
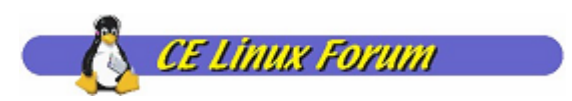

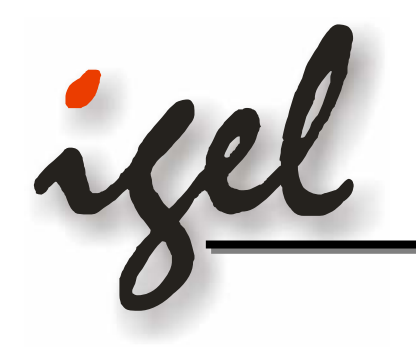

# *Experiments and Evaluation Experiments and Evaluation*

- Performed experiments on RTS7751R2D's SM501 UART ULDD device driver under the following condition:
	- 1. Evaluation on Interrupt Handling
		- a. File I/O (Synchronous) vs UNIX Signal (Asynchronous)
	- 2. Evaluation on Latency
		- a. RT Task vs non-RT Task
		- b. Kernel Level D/D vs User Level D/D
		- c. Linux 2.4 vs 2.6

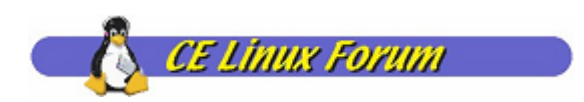

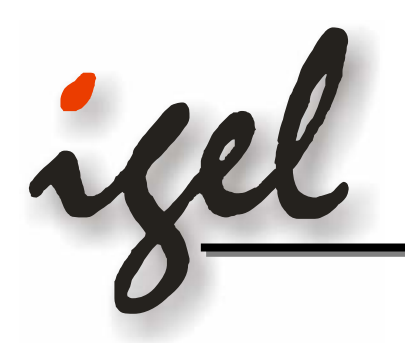

# *Environment for Experiments*

 $\blacksquare$ H/W

- Renesas RTS-7751R2D evaluation board
	- Renesas SH7751R(SH-4) 240MHz
	- 64MB RAM, 100Mbps Ethernet
- NFS Server for rootfs
	- Intel Pentium4 2.8GHz
	- 512MB RAM, IDE HDD, 100Mbps Ethernet
- Serial Terminal
	- Intel Pentium4 laptop
	- Connected with 32kbps serial

#### $\blacksquare$  S/W

- Linux 2.6.13.4
- glibc 2.3.3
- Compile option: -O2 -g
- Latency Measurement
	- Kernel Space: current\_kernel\_timer()
	- User Space: clock\_gettime(CLOCK\_REALTIME)

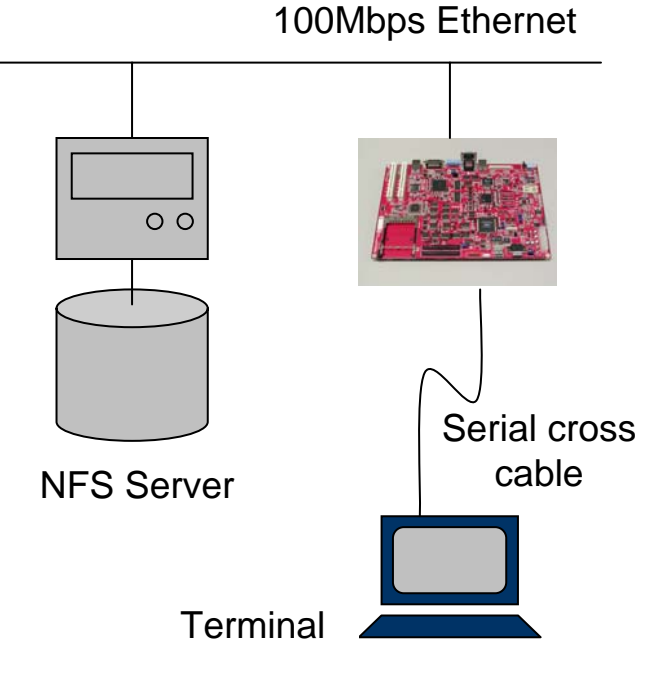

2006/4/11

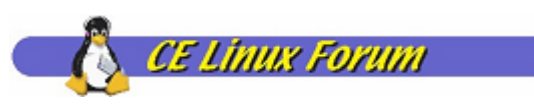

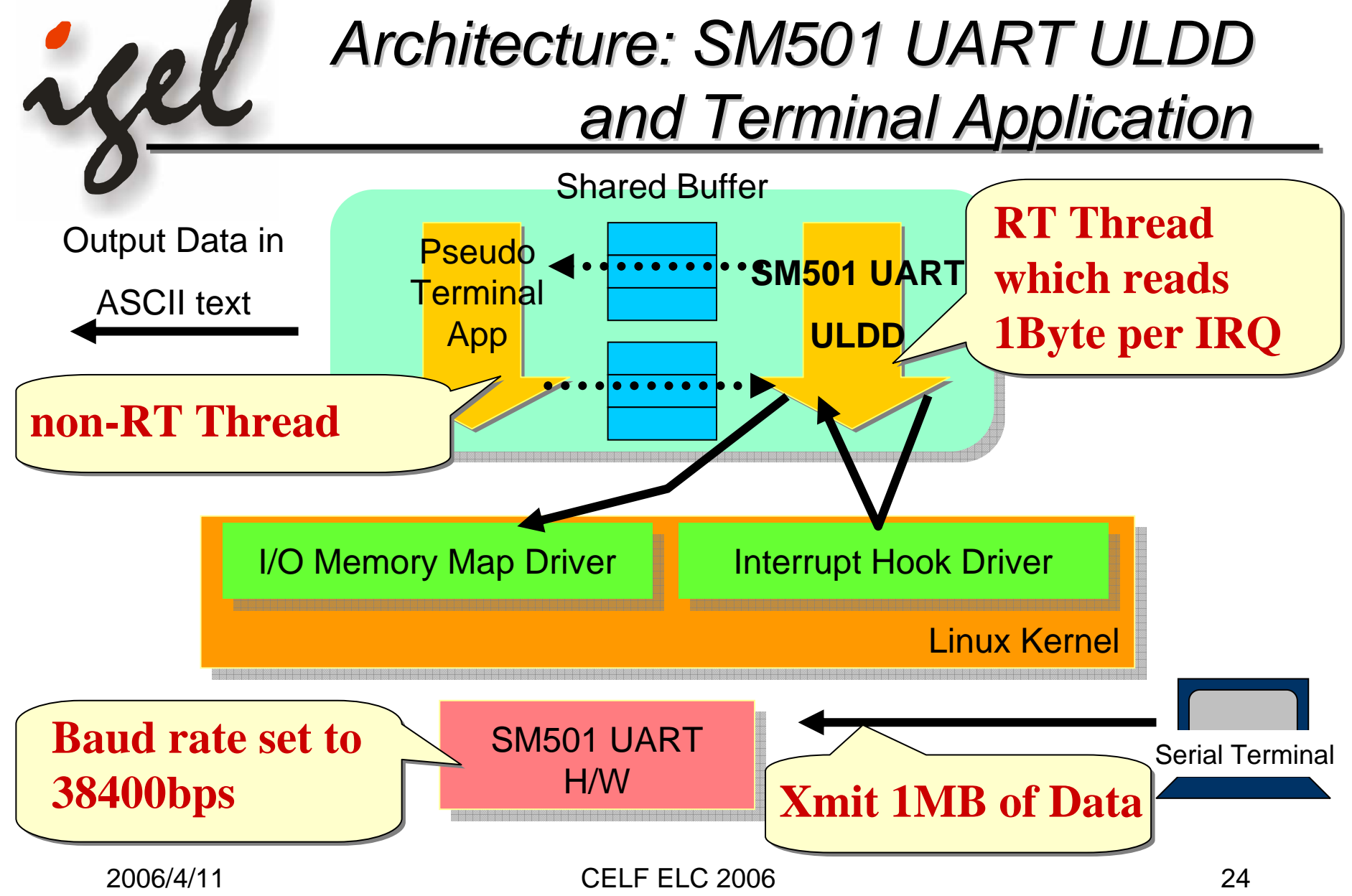

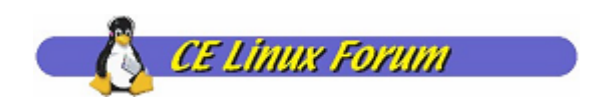

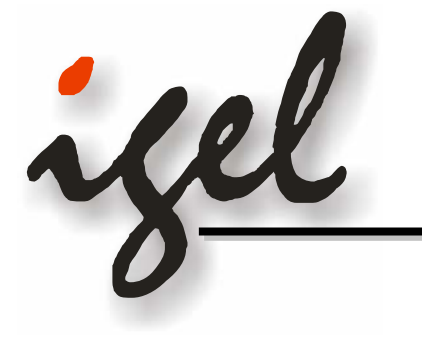

# *Evaluation on Interrupt Handling Evaluation on Interrupt Handling*

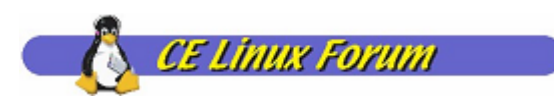

## **Experiment 1-a: Comparison on** *Interrupt Reception Methodology Interrupt Reception Methodology*

- Measure the latency between the time interrupt hook driver receipt the interrupt and ULDD wakes up, i.e. either one of the followings
	- Synchronous (File I/O): Return from the read() call

all

– Asynchronous (UNIX Signal): Signal handler wakes up

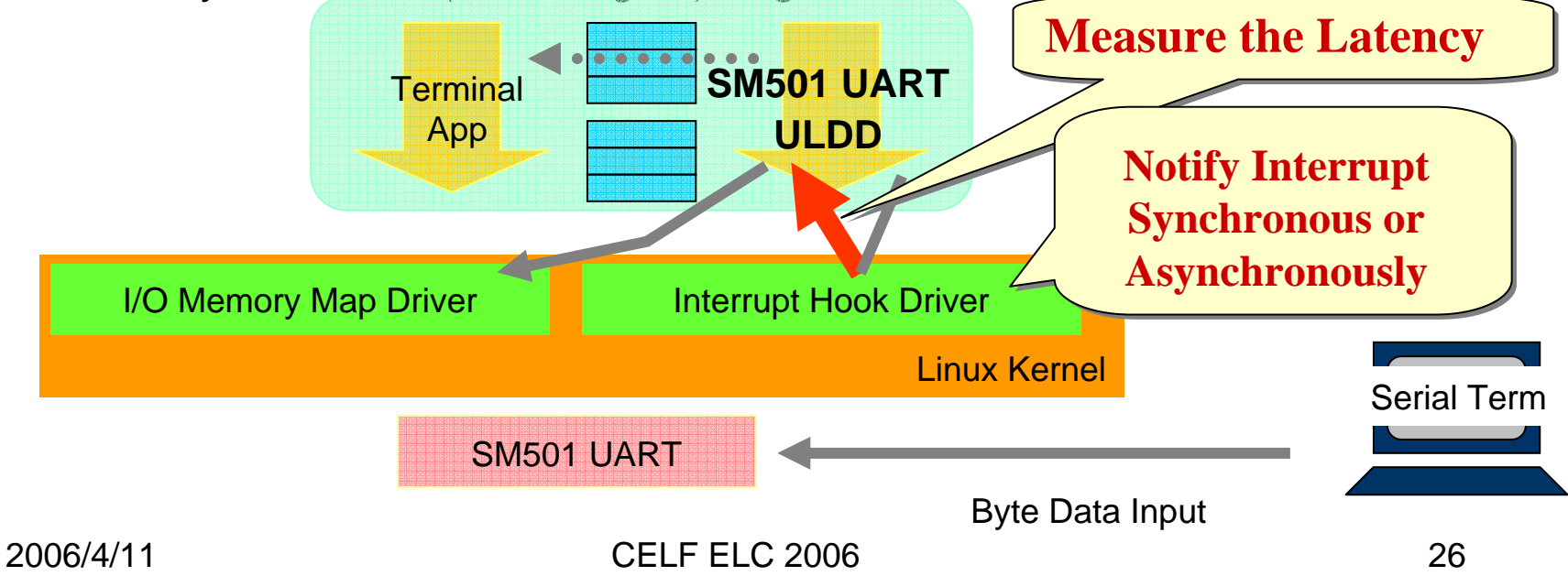

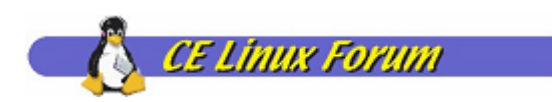

### **Experiment 1-a : Result** *(Sychronous)*

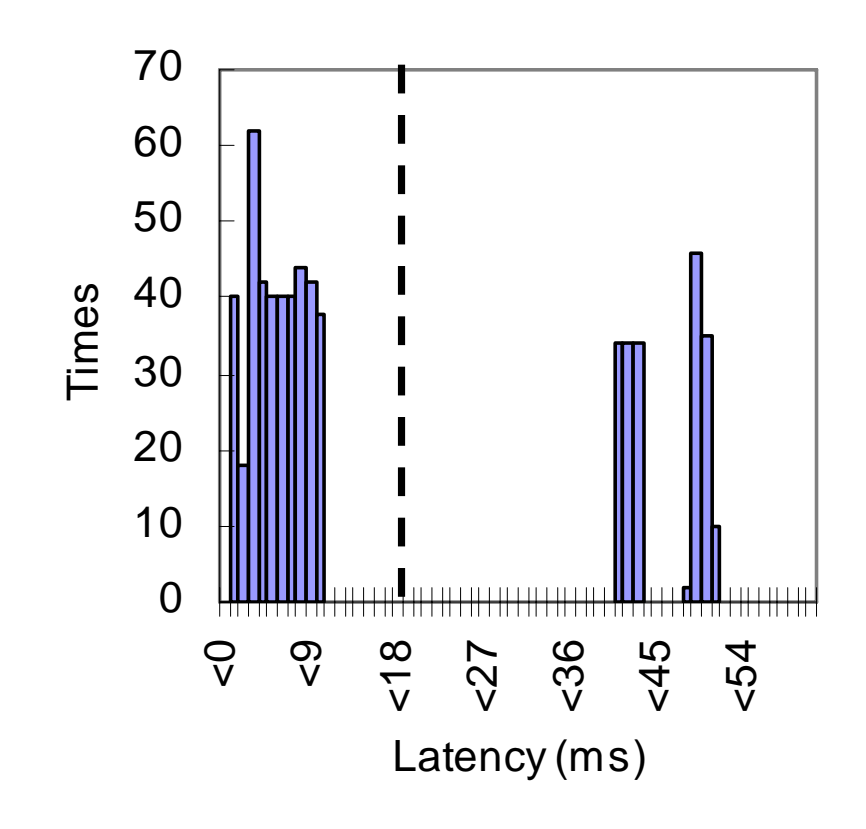

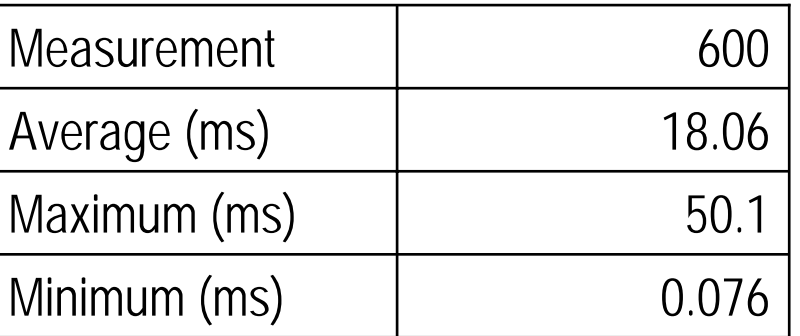

- $\blacksquare$ The worst case was 50ms.
- $\blacksquare$  The worst case scenario is not the rare case.

2006/4/11

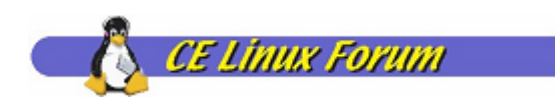

### **Experiment 1-a : Result** *(Asychronous Asychronous)*

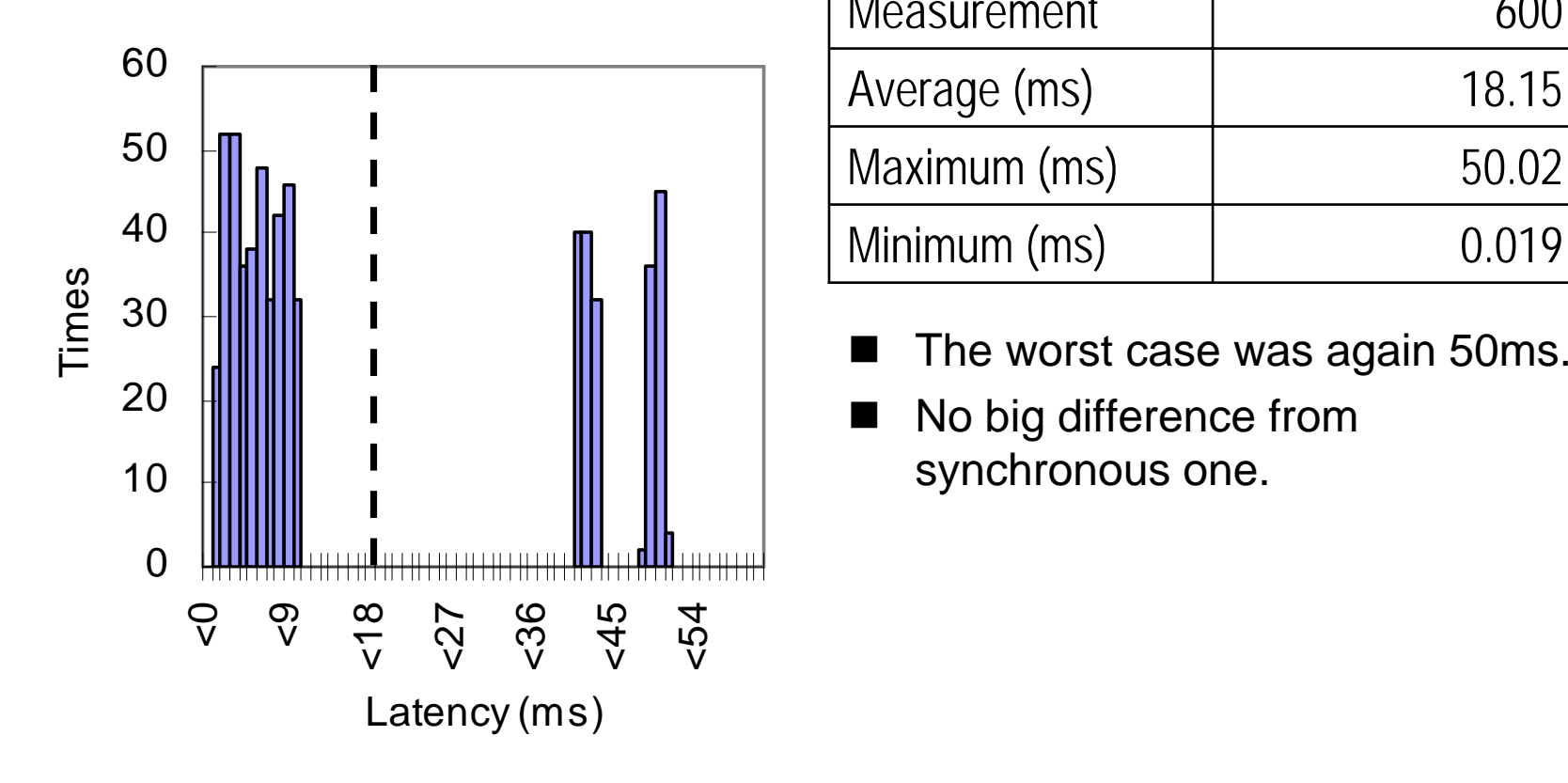

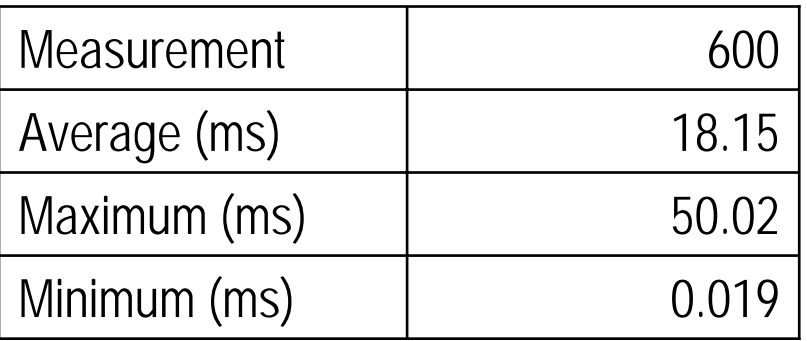

- $\blacksquare$
- $\blacksquare$  No big difference from synchronous one.

2006/4/11

ifel

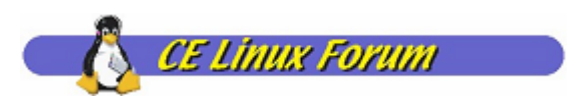

# *Experiment 1 Experiment 1-a: Observations a: Observations*

- No obvious differences have been observed between synchronous and asynchronous interrupt handling.
- However, when transmission speed is increased, i.e. increase interruption frequency, asynchronous method using UNIX signal couldn't catch up and, with "I/O possible" error in glibc, application has terminated.

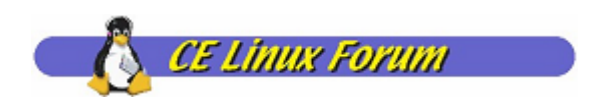

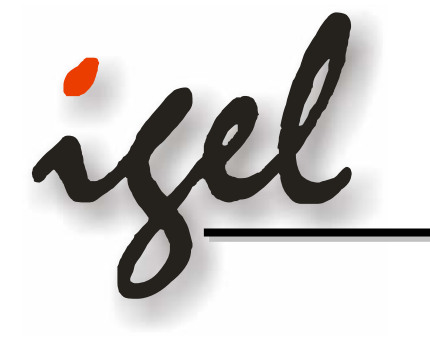

#### *Evaluation on Latency Evaluation on Latency - RT Task RT Task vs non -RT Task RT Task -*

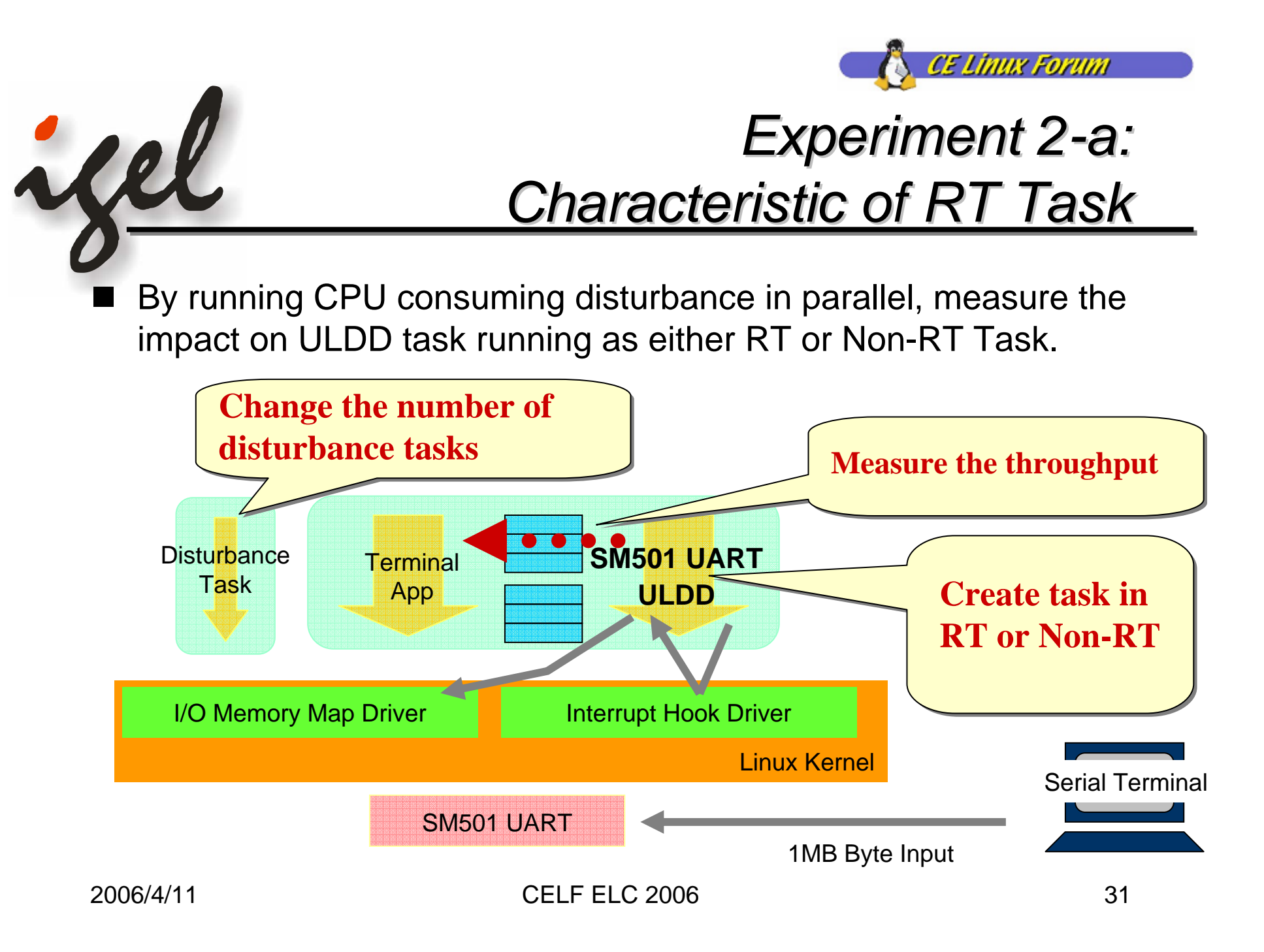

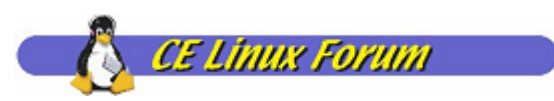

## *Experiment 2 Experiment 2-a: Results and Observations Results and Observations*

- No difference between non-RT and RT when there is no disturbance tasks.
- $\blacksquare$  In existence of disturbance tasks, proportional to number of disturbance task the non-RT task has been delayed.
- In the case of RT task, no influence of disturbance task has been observed  $\sim$ <sup>0</sup>

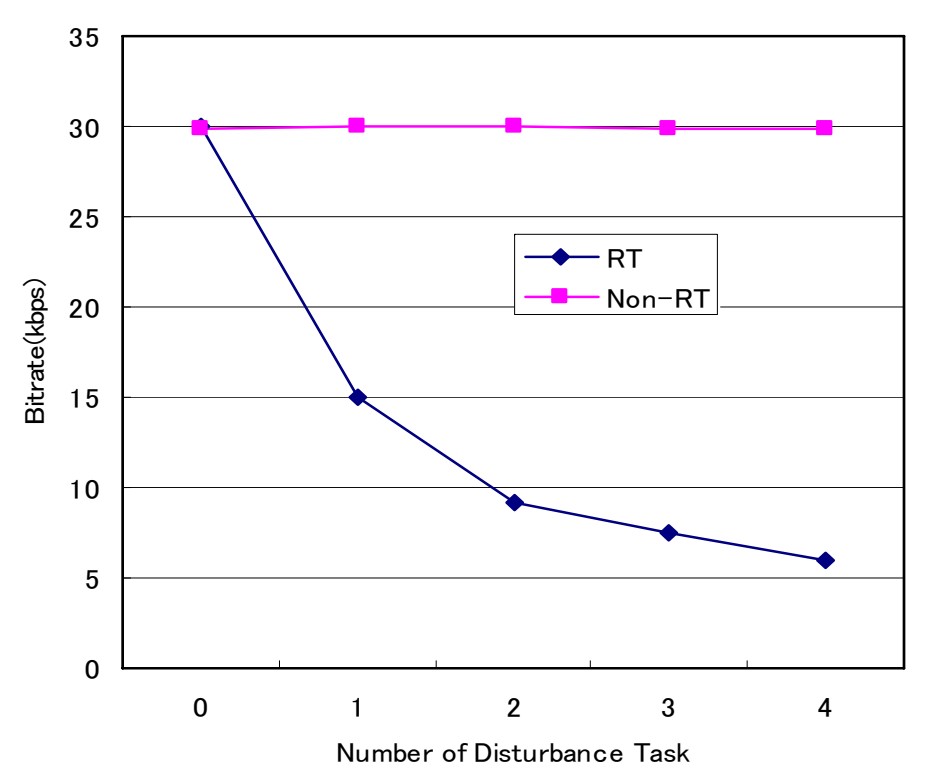

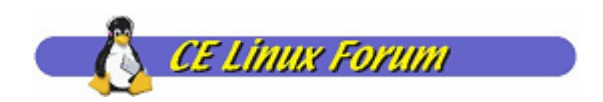

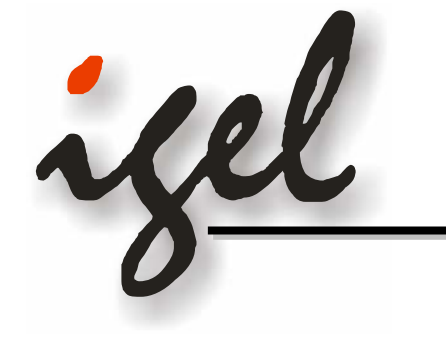

#### *Evaluation on Latency Evaluation on Latency -*- Kernel Level D/D vs User Level D/D *-*

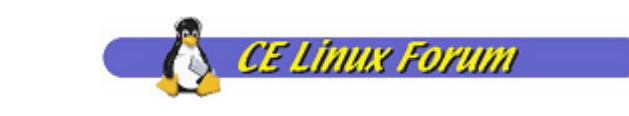

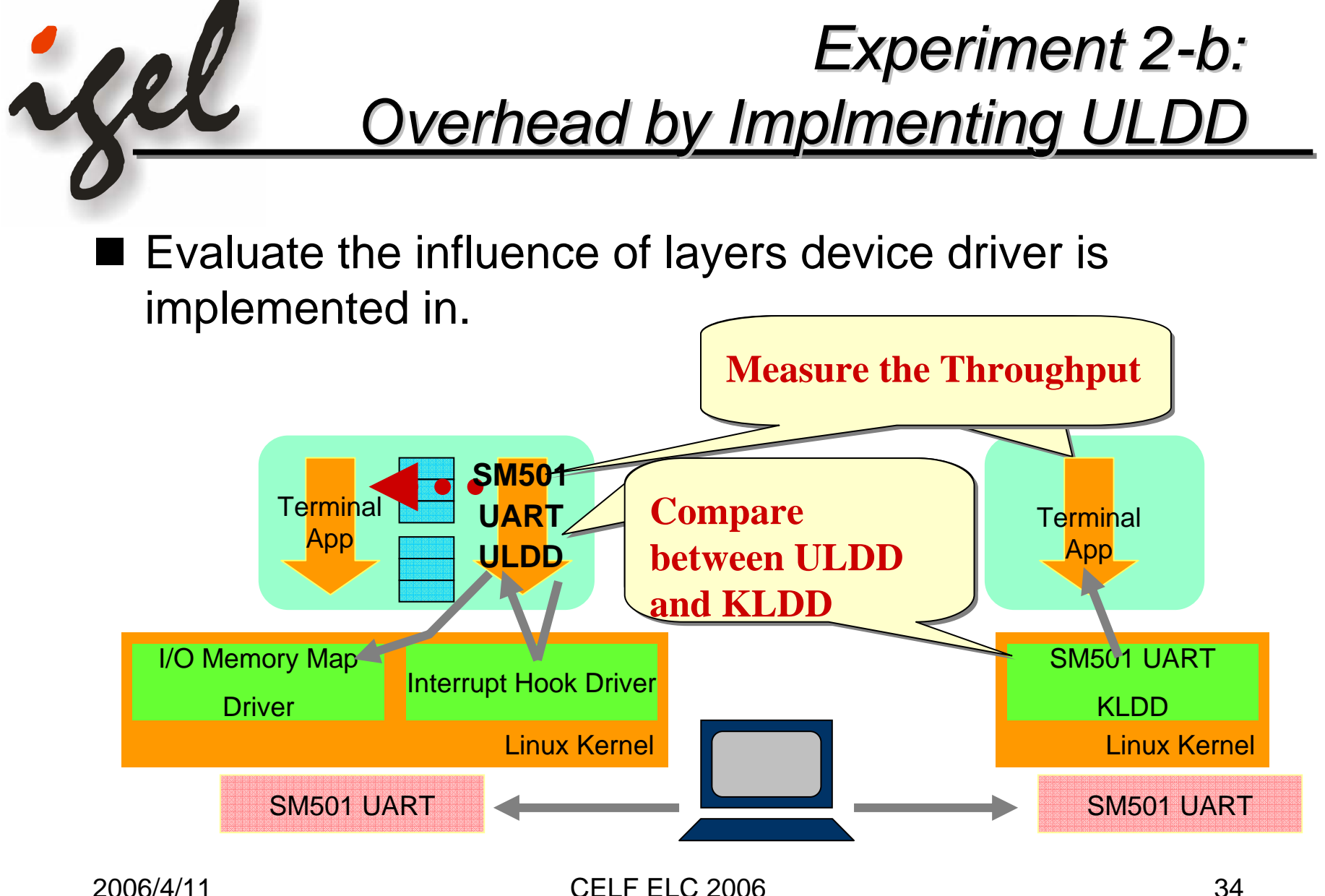

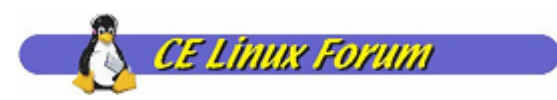

## *Experiment 2 Experiment 2-b: Result and Observation Result and Observation*

- ULDD got stable result than that of KLDD
- $\blacksquare$  This is the result of unification of device driver and consumer application, i.e. resulting in lesser number context switch and memory copy.

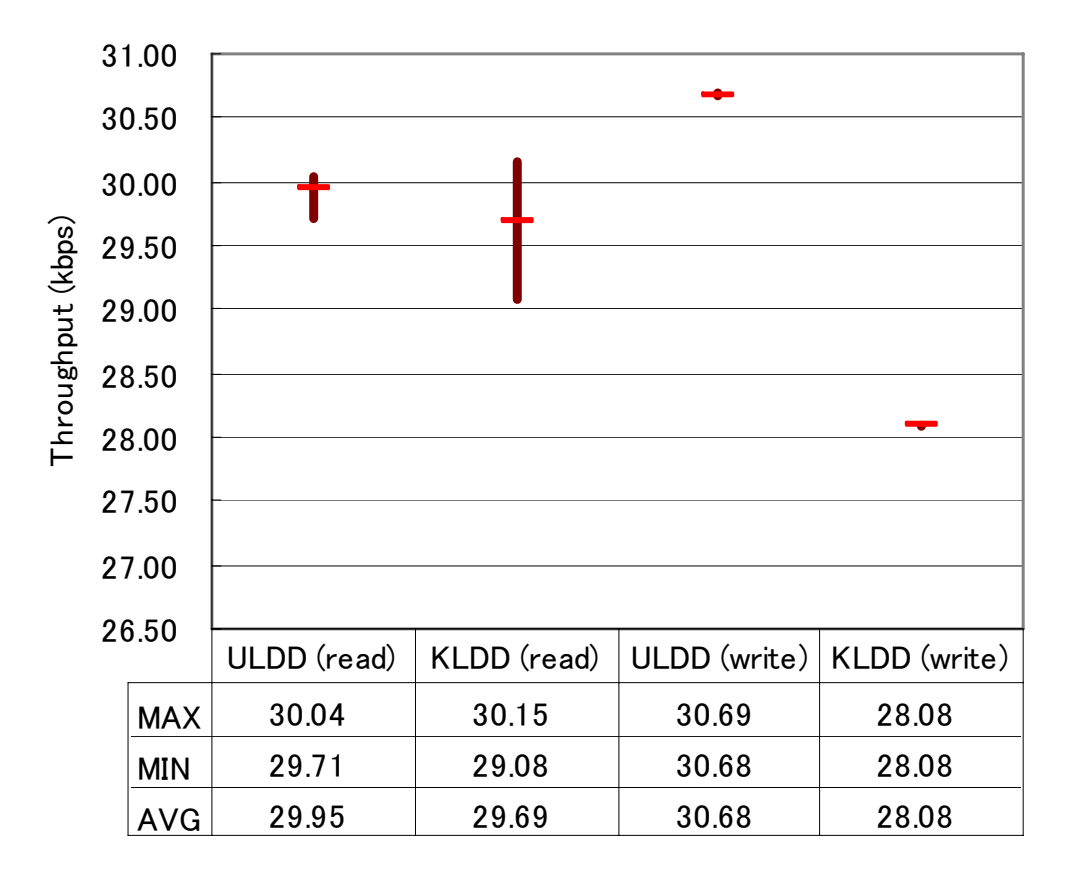

ile

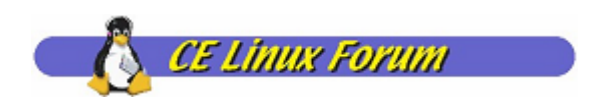

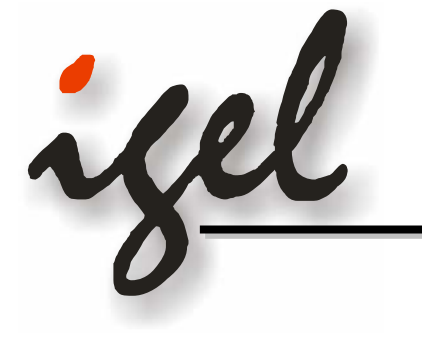

#### *Evaluation on Latency Evaluation on Latency - Linux 2.4 Linux 2.4 vs 2.6 -*

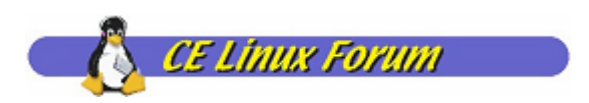

### *Experiment 2 Experiment 2-c: Linux 2.6 c: Linux 2.6 vs 2.4*

■ Evaluate how new features in 2.6 helps ULDD

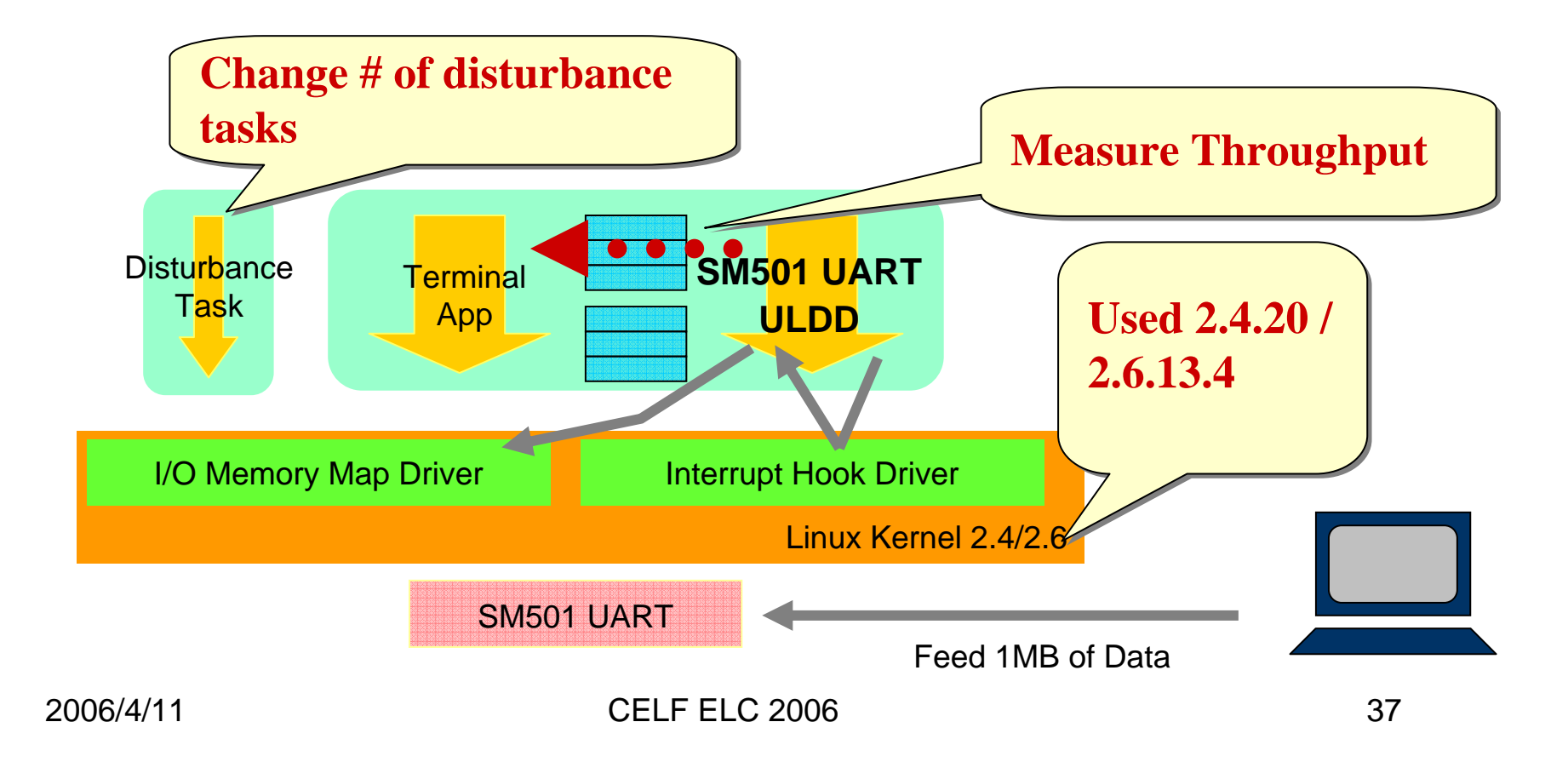

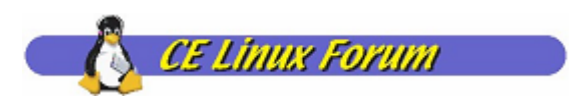

## *Experiment 2 Experiment 2-c: Results c: Results*

- None major difference has been observed.
- **This may due to:** 
	- Too few tasks
	- Frequency of interruption is not high enough.

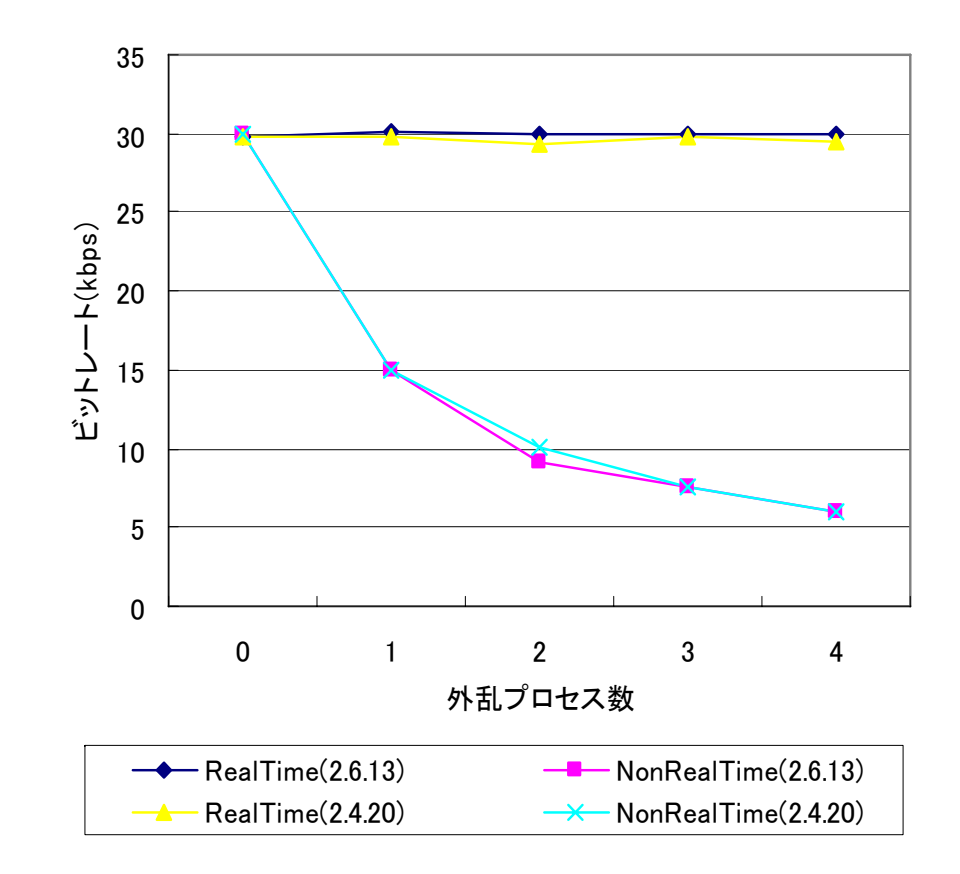

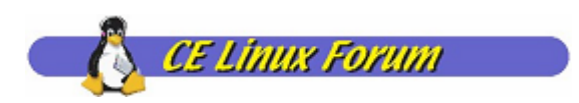

# *Conclusion Conclusion*

- Implemented re-using existing File I/O, interrupt notification mechanism. No new system call is added.
- Implemented real ULDD device driver using the functionality above.
- Evaluated the usability of ULDD under embedded environment.

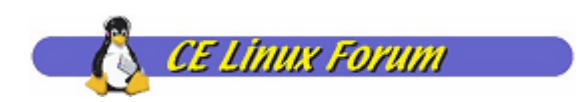

# *Future Work Future Work*

- Evaluate the feature like RT\_PREEMPT to see the impact to ULDD.
- **Exaluate ULDD implementation on more various** device to see its characteristic.
- $\blacksquare$  Promote the use of ULDD  $\odot$